# **<Item>**

A combo box item.

# Parent Elements

This element can appear as a child of the following elements.

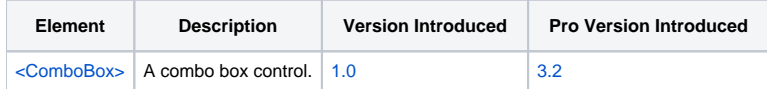

#### **Attributes**

No attributes.

## Remarks

The Item element defines a single item for a ComboBox element. There are no attributes. Simply set the text of the element to set the item's text as it appears in the control.

## Example

```
<ComboBox Key="COB_FONTFACE" Tooltip="Sets the selection's font family.">
  <Item>Arial Black</Item>
   <Item>Tahoma</Item>
</ComboBox>
<ComboBox Key="COB_FONTSIZE" Width="32" Tooltip="Sets the selection's font size.">
  <Item>8</Item>
  <Item>9</Item>
  <Item>10</Item>
  <Item>11</Item>
  <Item>12</Item>
</ComboBox>
```